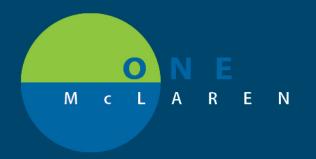

## CERNER FLASH

Ambulatory: Medical Records Request - Report Request Tool

March 31, 2021

## **Report Request Tool Overview**

**Update:** Ambulatory staff will now have access to the Report Request Tool within Cerner. This tool can be used as an easy way to print, fax, or send full or partial medical records for Release of Information (ROI) requests. This tool can also be used to print documents from across multiple encounters for the patient, such as pathology, lab, and radiology reports.

Please reference the job aid, **AMB Medical Records Request \_Report Request Tool**, for step by step instructions on accessing the application and fulfilling these types of requests.

nue Cycle 🌊 Opioid Start Talking 🐧 Powerchart Help 🐧 Cerner Help

Positions Impacted: All Ambulatory Support Staff.

## **Report Request Tool**

The Report Request Tool can be accessed from the Toolbar within PowerChart.

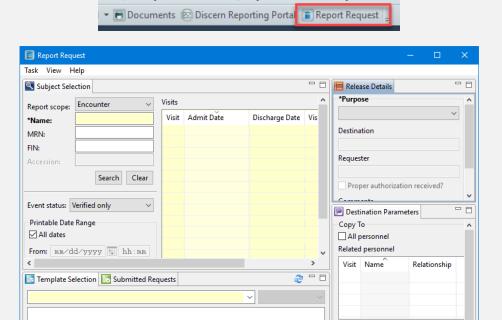

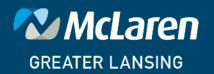